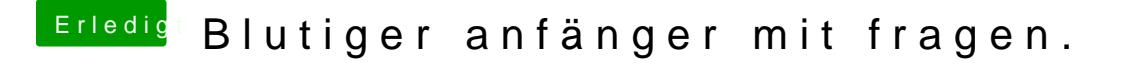

Beitrag von selimbaba67 vom 4. März 2012, 18:58

hmm ok danke dir experimentier mal etwas rum damit,

hast du vielleicht Ahnung wie man bei nem gtx 260 QE/CI aktiviert?